# Universität Innsbruck

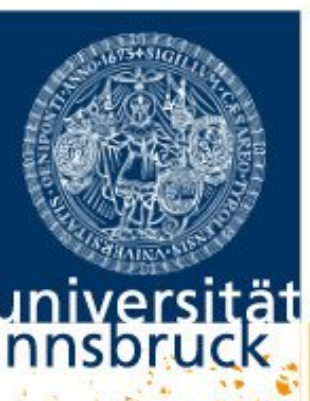

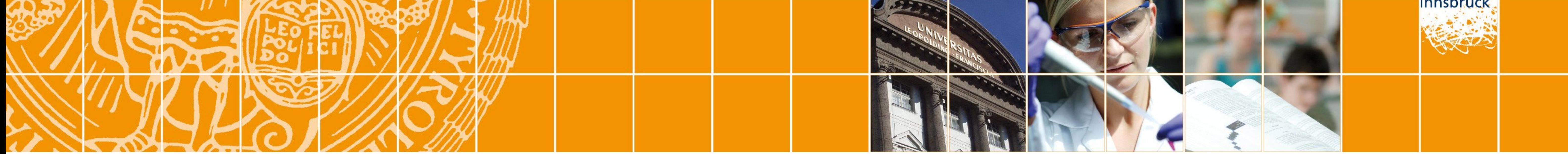

# A Conceptional Lego Toolbox for Bayesian Distributional Regression Models

Nikolaus Umlauf (Nikolaus.Umlauf@uibk.ac.at), Reto Stauffer, Jakob W. Messner, Georg J. Mayr, Achim Zeileis

- ► Convenient setting for very complex ► Provide infrastructures for a models. number of regression problems.
- ▶ MCMC simulation now possible on virtually any computer.
- Inference does not rely on asymptotics.

### 1. INTRODUCTION

#### Bayesian Models:

Existing Implementations:

 $\blacktriangleright$  From univariate to multivariate

 $\blacktriangleright$  Highly specialized and optimized

 $\blacktriangleright$  However, almost any engine has a

distributions.

- ▶ Provide a flexible and unified modeling architecture.
- $\blacktriangleright$  Use specialized/optimized engines to apply Bayesian structured additive distributional regression a.k.a. Bayesian additive models for location scale and shape (BAMLSS) and beyond.
- $\blacktriangleright$  Facilitate new algorithms and extensions.
- $\triangleright$  The approach should have maximum flexibility/extendability, also concerning functional types.

engines.

different interface.

### Basic Ideas:

 $\mathbf{X}_{jk}$   $(n \times m_{jk})$  is a design matrix,  $\boldsymbol{\beta}_{jk}$   $(q_{jk} \times 1)$  are regression coefficients. Note: functions are not necessarily linear in the parameters, e.g., growth curves.

Main building block pdf  $f(\mathbf{y}|\theta_1,\ldots,\theta_K)$  and corresponding log-likelihood n

e.g.,  $\vartheta_{jk}=(\beta_{jk}^\top,(\tau_{jk}^2)^\top)^\top$  and  $p_{jk}(\cdot)$  denotes combination of all priors. Posterior Mode/Mean Estimation:

## 3. LEGO TOOLBOX

#### Terms:

Each vector of function evaluations is a composition of

 $f_{ik} = f_{jk}(\mathbf{X}_{jk}, \beta_{ik}),$ 

 $\blacktriangleright$  $\partial \ell(\boldsymbol{\beta}; \mathsf{y}, \mathsf{X})$  $\partial \boldsymbol{\beta}_k$ =  $\partial \ell(\boldsymbol{\beta}; \mathsf{y}, \mathsf{X})$  $\partial \bm\eta_{\bm k}$  $\partial \bm\eta_{\bm k}$  $\partial \boldsymbol{\beta}_k$ =  $\partial \ell(\boldsymbol{\beta}; \mathsf{y}, \mathsf{X})$  $\partial \bm{\theta}_\bm{k}$  $\partial \bm{\theta}_{\bm{k}}$  $\partial \bm\eta_{\bm k}$  $\partial \bm\eta_{\bm k}$  $\partial \boldsymbol{\beta}_k$ ,  $\blacktriangleright$  $\partial^2 \ell(\boldsymbol{\beta}; \mathbf{y}, \mathbf{X})$  $\overline{\partial \boldsymbol{\beta}_{\boldsymbol{k}} \partial \boldsymbol{\beta}^{\top}_{\boldsymbol{s}}}$ s =  $\int \partial \eta_s$  $\partial \boldsymbol{\beta_s}$  $\bigwedge^{\top} \underline{\partial}$  $^{2}\ell(\boldsymbol{\beta};\mathbf{y},\mathbf{X})$  $\overline{\partial \boldsymbol{\eta}_k \partial \boldsymbol{\eta}_s^\top}$  $\partial \bm\eta_{\bm k}$  $\partial \boldsymbol{\beta}_k$  $+$  $\partial \ell(\boldsymbol{\beta}; \mathsf{y}, \mathsf{X})$  $\partial \bm\eta_{\bm k}$  $\partial^2 \bm\eta_{\bm k}$  $\overline{\partial^2 \boldsymbol{\beta}_k}$ if  $k = s$ ,  $\blacktriangleright$  $\partial^2 \ell(\boldsymbol{\beta}; \mathbf{y}, \mathbf{X})$  $\overline{\partial \boldsymbol{\eta}_k \partial \boldsymbol{\eta}_s^\top}$ =  $\partial \ell(\boldsymbol{\beta}; \mathsf{y}, \mathsf{X})$  $\partial \bm{\theta}_\bm{k}$  $\partial^2 \bm{\theta}_k$  $\overline{\partial \boldsymbol{\eta}_k \partial \boldsymbol{\eta}_s^\top}$  $+$  $\partial^2 \ell(\boldsymbol{\beta}; \mathbf{y}, \mathbf{X})$  $\overline{\partial \boldsymbol{\theta}_k \partial \boldsymbol{\theta}_s^\top}$ s  $\partial \bm{\theta}_{\bm{k}}$  $\partial \bm\eta_{\bm k}$  $\partial \bm{\theta_{s}}$  $\partial\bm\eta_{\bm s}$ .

Hence, implementing new distributions usually requires derivatives for  $\boldsymbol{\eta}_{k}$ , only. Generic (blockwise) iterative updating scheme

> $\beta$  $(t+1)$  $\frac{(t+1)}{k} = U_k(\beta)$  $(t)$ k  $|\cdot \big),$

#### Priors:

Generic prior for linear and nonlinear effects using a basis function approach

$$
p(\boldsymbol{\beta}_{jk}) \propto \left(\frac{1}{\tau_{jk}^2}\right)^{\mathit{rk}(\mathbf{K}_{jk})/2} \exp\left(-\frac{1}{2\tau_{jk}^2}\boldsymbol{\beta}_{jk}^\top \mathbf{K}_{jk}\boldsymbol{\beta}_{jk}\right).
$$

Precision matrix  $\mathbf{K}_{jk}$  corresponds to frequentist's penalty matrix,  $\tau_{jk}^2$  $\frac{1}{jk}$  is equivalent to the inverse smoothing parameter, common prior  $p(\tau_{jk}^2) \sim IG(a_{jk}, b_{jk})$ .

#### Response Distribution:

$$
\ell(\boldsymbol{\beta};\mathbf{y},\mathbf{X})=\sum_{i=1}\log f(y_i;\theta_{i1}=h_1^{-1}(\eta_{i1}(\mathbf{x}_i,\boldsymbol{\beta}_1)),\ldots,\theta_{iK}=h_K^{-1}(\eta_{iK}(\mathbf{x}_i,\boldsymbol{\beta}_K))).
$$

Log-posterior

$$
\log\,p(\boldsymbol{\vartheta};\mathbf{y},\mathbf{X}) \propto \ell(\boldsymbol{\beta};\mathbf{y},\mathbf{X}) + \sum_{k}^{K}\sum_{j}^{J_k}\left\{\log\,p_{jk}(\boldsymbol{\vartheta}_{jk})\right\},
$$

An implementation is provided in the R package **bamlss** available at

Modeling daily precipitation data with a censored normal model  ${\mathbf y}^\star \sim {\mathcal N}({\boldsymbol \mu}, {\boldsymbol \sigma}^2), \quad {\boldsymbol \mu} = {\boldsymbol \eta}_{\mu}, \quad \log({\boldsymbol \sigma}) = {\boldsymbol \eta}_{\sigma}, \quad {\mathbf y} = \max({\mathbf 0}, {\mathbf y}^\star).$ For both  $\mu$  and  $\sigma$ , we use the following additive predictor:  $\eta = \beta_0 + f_1(\text{day}, \text{lon}, \text{lat}) + f_2(\text{lon}, \text{lat}) + f_3(\text{day}) + f_4(\text{alt}).$ 

 $k=1$   $j=1$ 

Various algorithms require

Fahrmeir, L., Kneib, T., Lang, S. and Marx, B. (2013). Regression - Models, Methods and Applications. Springer-Verlag, Berlin. ISBN 978-3-642-34332-2.

Rigby, R.A. and Stasinopoulos, D.M. (2005) Generalized Additive Models for Location, Scale and Shape. Journal of the Royal Statistical Society C, 54(3), 507-554.

Umlauf, N., Mayr, G., Messner, J., and Zeileis, A. (2012). Why does it always rain on me? A spatio-temporal analysis of precipitation in Austria. Austrian Journal of Statistics,  $41(1), 81-92.$ 

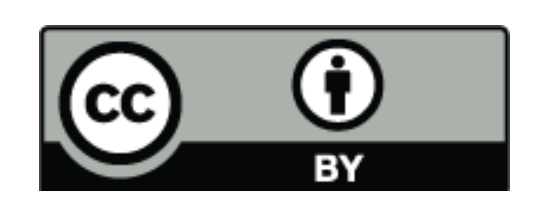

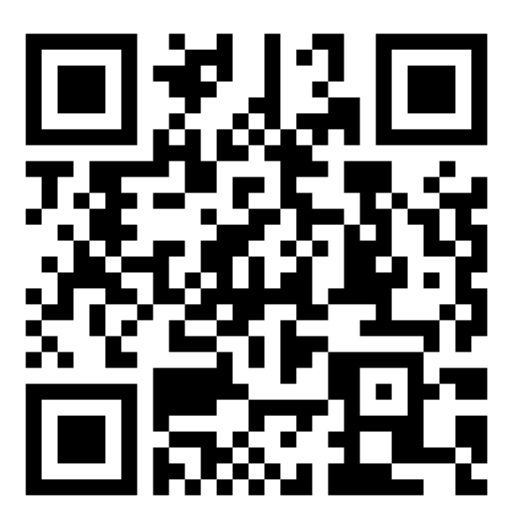

e.g., for backfitting or MCMC.

### 2. MODEL STRUCTURE

Within the GAMLSS model class all parameters of the response distribution can be modeled by explanatory variables

$$
y \sim \mathcal{D}\left(h_1(\theta_1) = \eta_1, h_2(\theta_2) = \eta_2, \ldots, h_K(\theta_K) = \eta_K\right),
$$

where  $D$  denotes any distribution available for the response variable y and  $\theta_k$ ,  $k = 1, \ldots, K$ , are parameters that are linked to additive predictors. The *k*-th additive predictor is given by

$$
\eta_k = \eta_k(\mathbf{x}; \boldsymbol{\beta}_k) = f_{1k}(\mathbf{x}; \boldsymbol{\beta}_{1k}) + \ldots + f_{J_kk}(\mathbf{x}; \boldsymbol{\beta}_{J_kk}),
$$

with unspecified (possibly nonlinear) functions  $f_{ik}(\cdot)$  of a generic covariate vector  $x, j = 1, ..., J_k$  and  $k = 1, ..., K$ . Examples of functions  $f_{ik}(\cdot)$ :

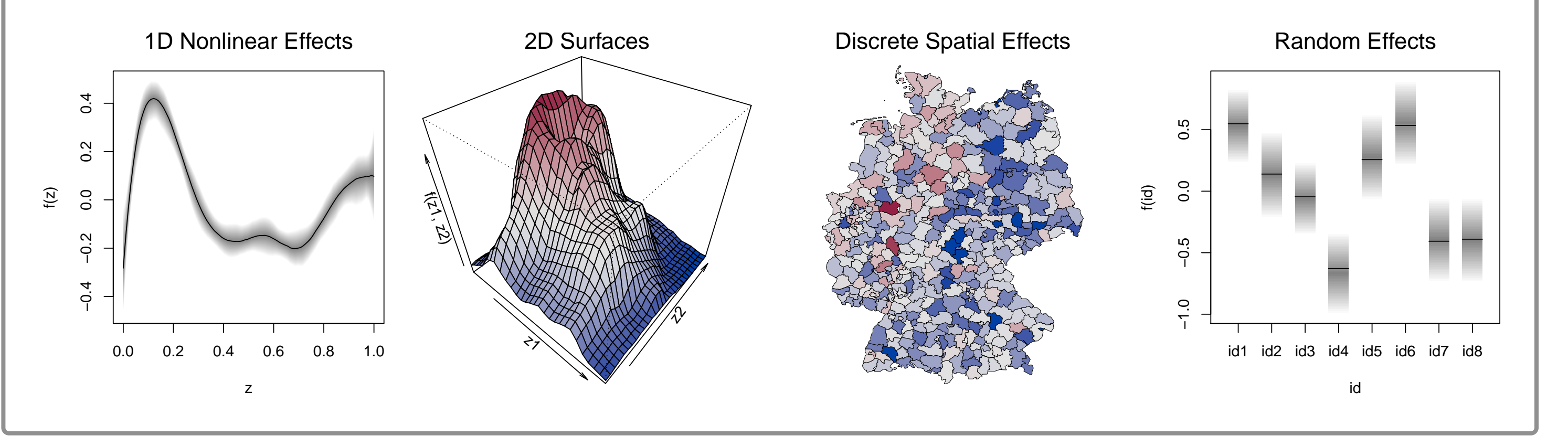

### 4. IMPLEMENTATION

<https://R-Forge.R-project.org/projects/BayesR/>

In R, simply type

> install.packages("bamlss", repos = "http://R-Forge.R-project.org")

Generic architecture, the setup does not restrict to any specific type of engine (Bayesian or frequentist).

Various algorithms implemented, in addition support for **BayesX**, JAGS, Stan.

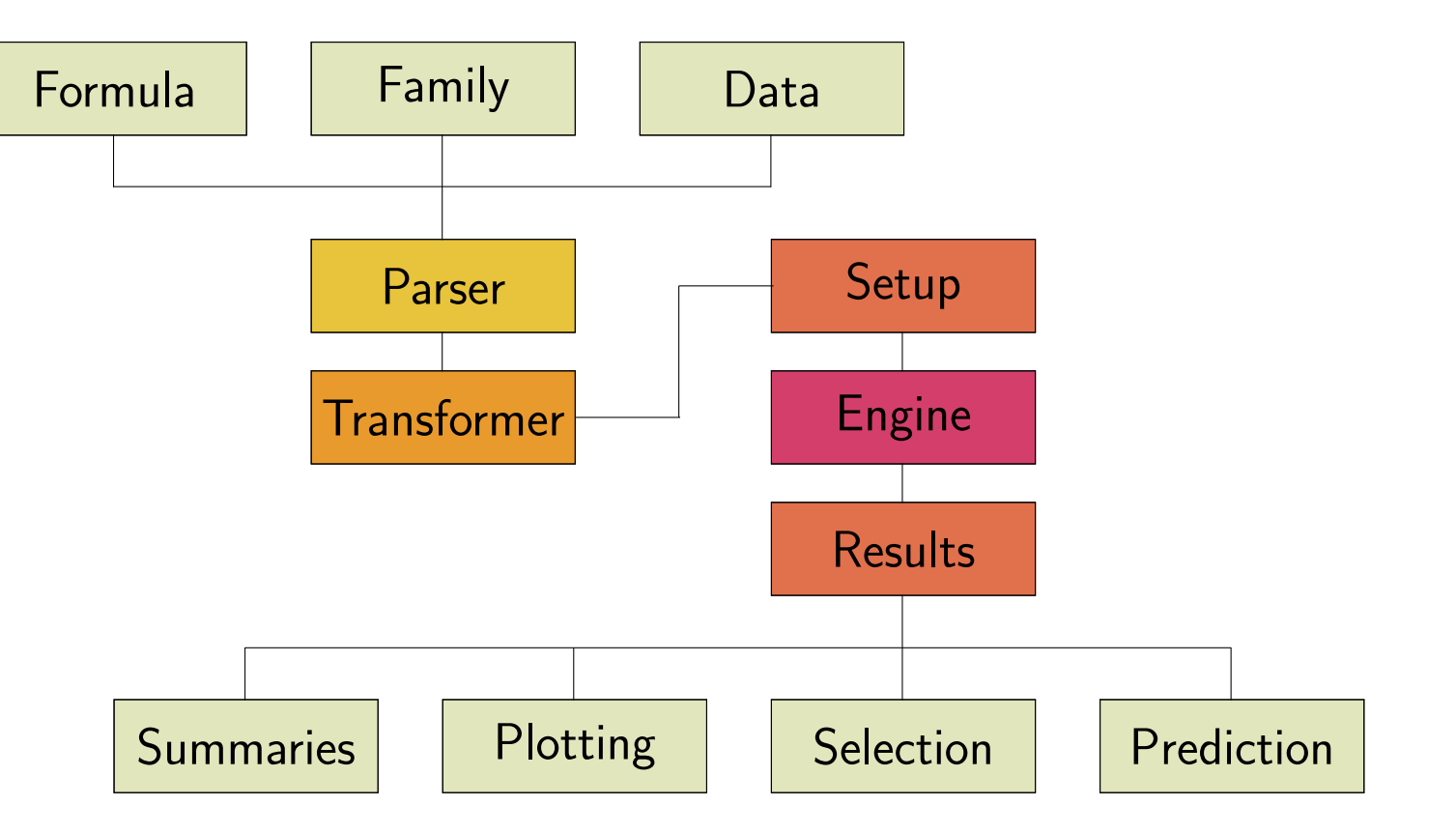

## 5. EXAMPLE

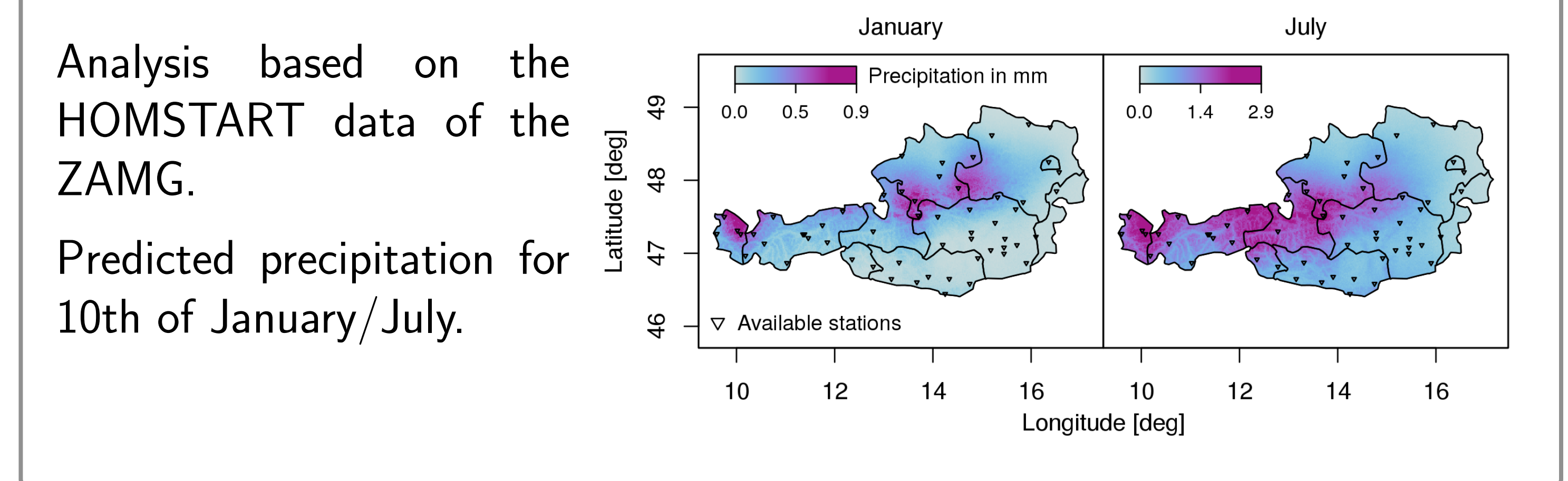

#### References: